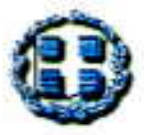

ΕΛΛΗΝΙΚΗ ΔΗΜΟΚΡΑΤΙΑ ПЕРІФЕРЕІА А.М.Ө. ΓΕΝΙΚΗ Δ/ΝΣΗ ΑΝΑΠΤΥΞΗΣ Δ/ΝΣΗ ΑΝΑΠΤΥΞΗΣ Περ.Εν.ΚΑΒΑΛΑΣ ΤΜΗΜΑ ΕΜΠΟΡΙΟΥ & ΤΟΥΡΙΣΜΟΥ

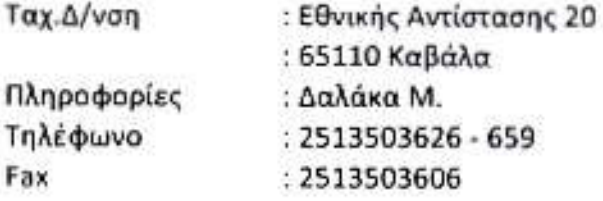

## ΥΠΗΡΕΣΙΑΚΟ ΣΗΜΕΙΩΜΑ Νο 27/2018

## ΜΕΣΗ ΤΙΜΗ ΚΑΤΕΨΥΓΜΕΝΩΝ ΑΛΙΕΥΜΑΤΩΝ Π.Ε. ΚΑΒΑΛΑΣ ΤΙΜΗ ΚΙΛΟΥ ΜΕ ΑΝΑΓΩΓΗ ΑΠΟ ΤΟ ΒΑΡΟΣ ΤΗΣ ΕΚΑΣΤΟΤΕ ΣΥΣΚΕΥΑΣΙΑΣ Από 05/10/2018 έως 14/10/2018

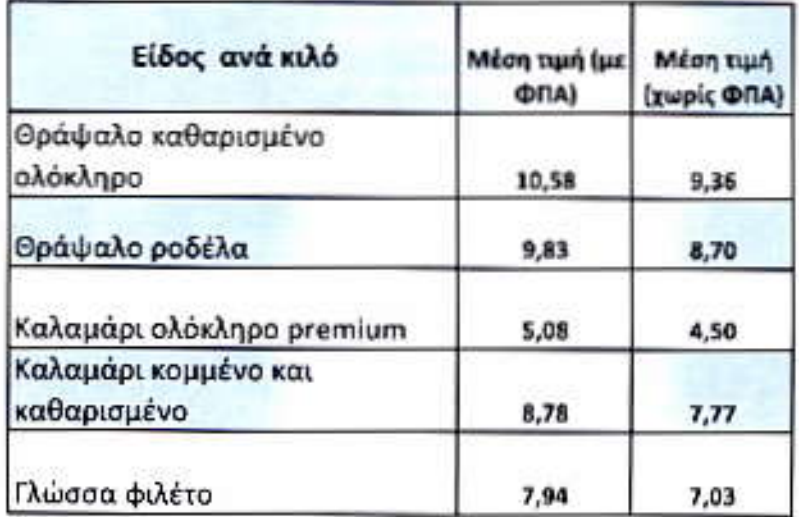

Καβάλα, 5/10/2018

M.E.N. Η Αναπληρώτρια Προϊσταμένη Τμήματος **A.Tεκτονίδου**